## **10.3 Diagnosecodes und Ursachen**

Alle Fehler, die während des Betriebs im ROD4-3… auftreten, werden in einer Diagnoseliste im Gerät gespeichert. Diese Liste können Sie mit Hilfe der Software **RODsoft** abrufen. Klicken Sie in der Symbolleiste auf <sup>§</sup> bzw. in der Menüleiste auf Systemdaten → Diagno**seliste des Sensors darstellen**.

Die Meldungen der letzten acht Ereignisse werden dokumentiert. Die erste Stelle des Speichers enthält jeweils die jüngste Fehlermeldung.

In der folgenden Tabelle sind alle Fehler mit Hinweisen zur Fehlerbehebung dargestellt:

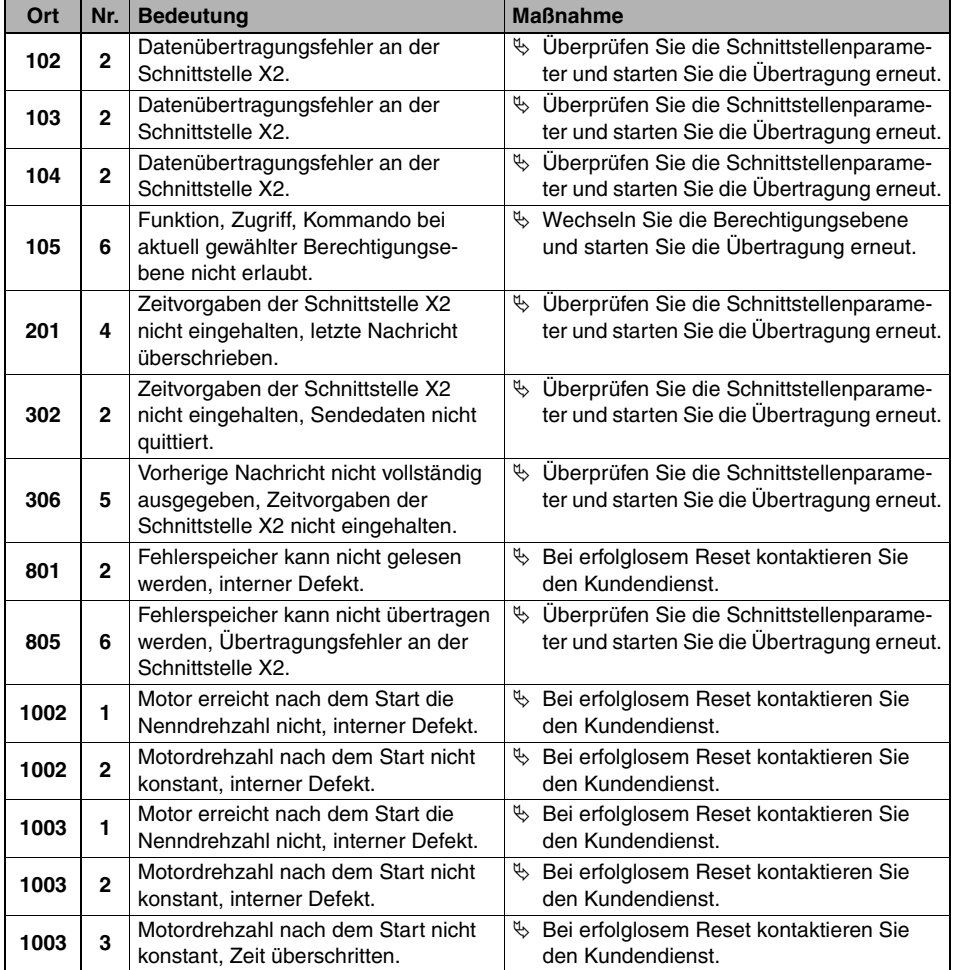

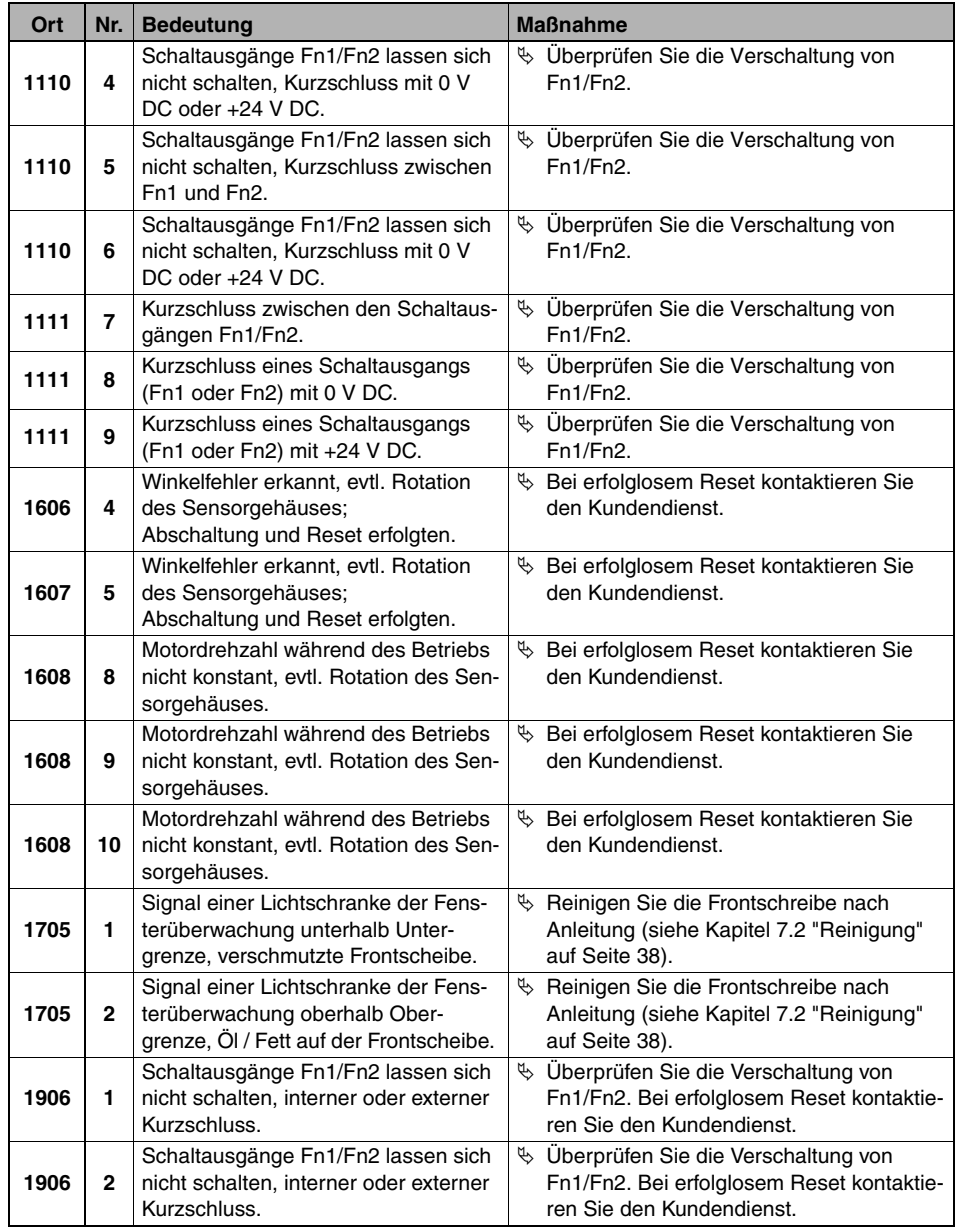

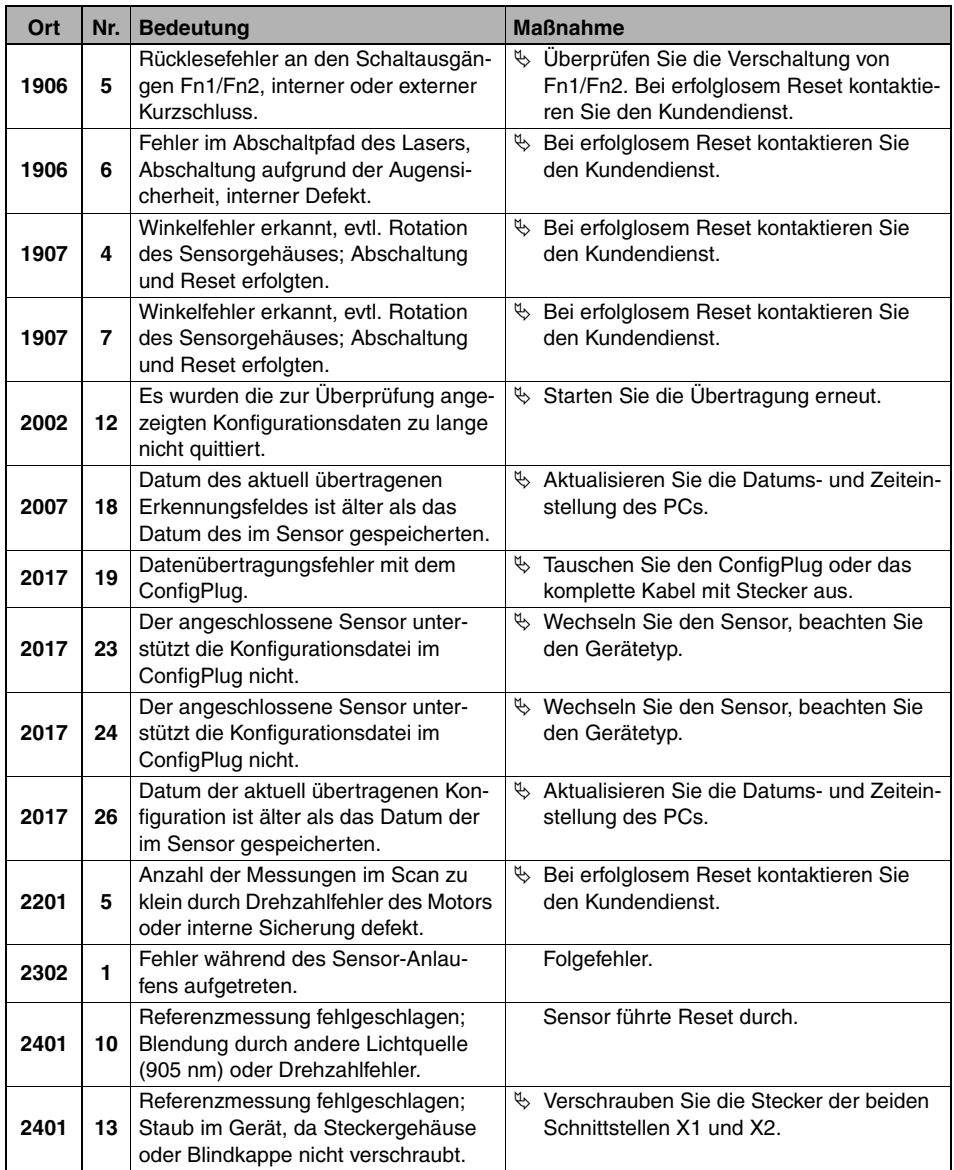

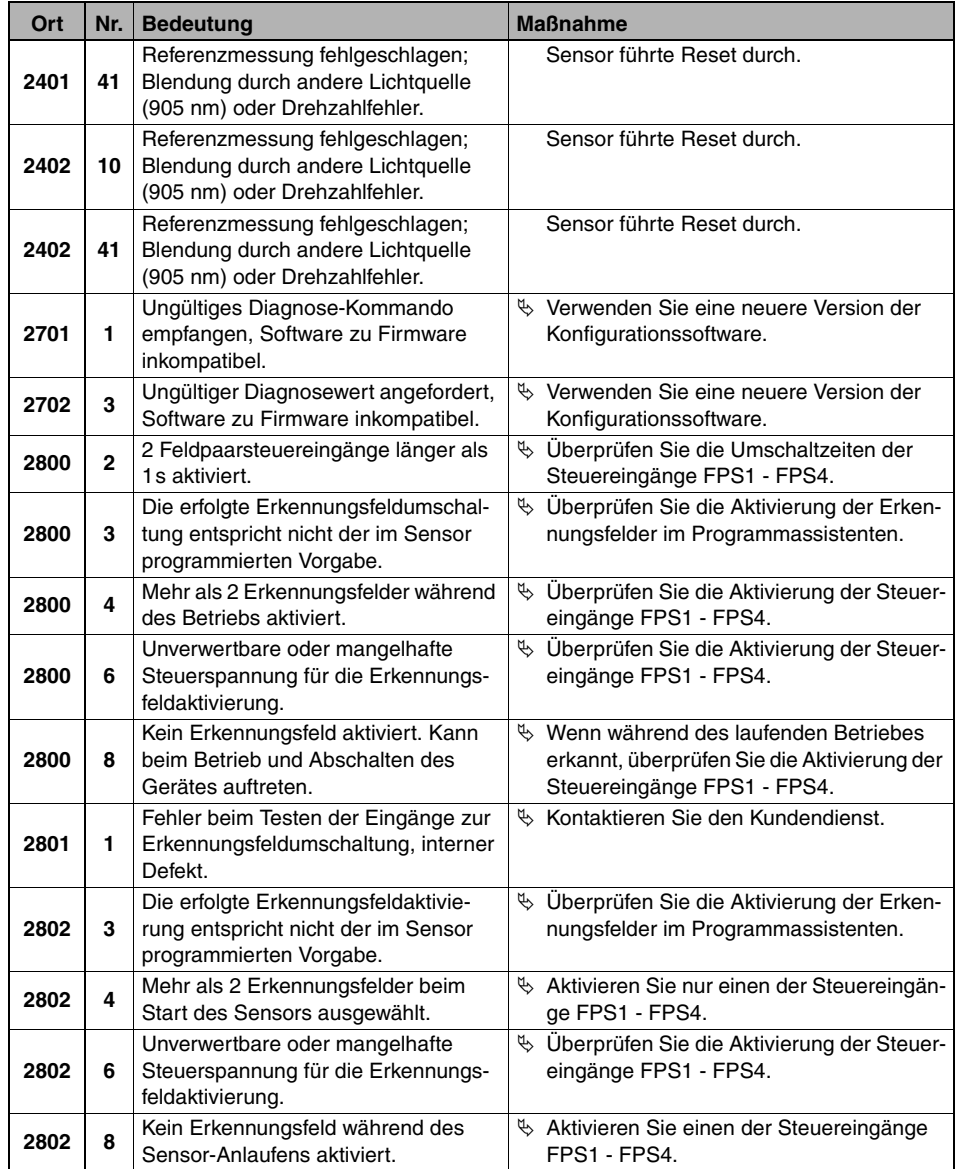

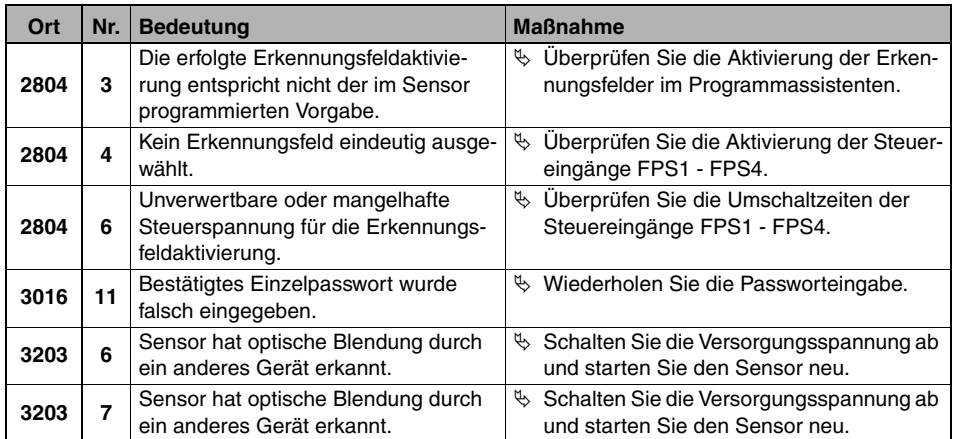